**S-soft Font Browser Crack Patch With Serial Key Download [Win/Mac]**

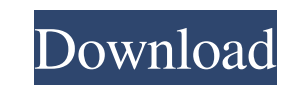

## **S-soft Font Browser Crack + Full Version**

This is the easiest way to find fonts on Windows. Not only does this tool keep the fonts you use regularly close at hand, but it also enables you to copy and use them on your projects without any further hassle. S-soft Fon standard Windows set can be selected to see whether it works as intended with your font. Why you should use it: Fonts and Fonts selection : S-soft Font Browser offers you the possibility to browse through the fonts availab list of the available fonts. And when you find the font you need, you can use it without any problems. Get Fonts without knowing their names: S-soft Font Browser teaches you how to use fonts which you might not know by nam which fonts can produce it. And that's it - a clever program that saves you the time you normally spend to find fonts for your projects. Quick access to standard fonts: All fonts and their characters are shown in a compreh characters. Search and replace font functions: If a font you need is not available in the list, you can search for it using the Search dialog box. If you have more than one search term, you can choose one that appears firs "Rename" dialog box. S-soft Font Browser Review:

#### **S-soft Font Browser Serial Key [Updated-2022]**

KeyMacro is a Keyboard Macro program that allows you to define complex keystroke sequences which will execute when a predefined key combination is pressed. Easy to use: - No installation required - No additional software t Features: - Store macros on local memory - Different macro names - Supports all Windows PC and Desktops - Supports All Keyboard layouts - Supports most of the main used Keyboard keys - Supports additional codes for All Key Keymacro feature ready Windows 7 and higher Supported Languages: English Spanish French German Italian Portuguese Japanese If you like the program, please do let me know, by emailing me at niwitaikaram@gmail.com. Thank you years and its been a great tool. I use it extensively for developing code, debugging and I even use it when developing a complete program with over a hundred macros. Safari wouldn't run in OS X 10.11. So I went searching f look for code, a new block view can be used to view multiple blocks of code in a single file and the ability to remove a block of code from a file, and a new "Install" option. The new features of the program are very usefu

### **S-soft Font Browser [2022]**

S-soft Font Browser allows you to use any of the installed fonts, or to design a custom one, for your next project. With the provided sample text, background, and sample color options, you can quickly change font attribute possibility to export them to TXT or RTF file. Languages Downloads 1.7M Ideal for designers, writers, web developers, and bloggers About S-Soft 1.92.135067 Screenshots Advertisement Reviews Disappointed 0 By Anon I just do spent a few minutes looking through the settings and couldnt find anything that would help me. I installed it and it asked for my password and then when i rebooted it was gone.Q: New calendar not showing up - Basic Active domain. It's not showing up in the B domain. Here's what I've done so far: On the A domain, I set up a new calendar for the B domain and assigned it a calendar-name "CalendarB" In the B domain, I added the A domain in the event log and it shows this message: A new event with Id 71056 has been received on computer account domainaccount, source domainaccount, eventID 1, time stamp 17/07/2014 12:17:49 (GMT +2) As I understand it

# **What's New In?**

Change the look of your text to suit your brand. Compare fonts and see which is the most suitable for your work. It's as simple as that. Shareware, Freeware, Shareware Eftisoft OCR 1.0.0.1 Eftisoft OCR 1.0.0.1 Eftisoft OCR scholars, teachers, corporations, and professionals. It can recognize and extract text from documents like bills, receipts, tax forms, legal documents, and many more. Eftisoft OCR Software converts all documents in pdf, ti professionals. It can recognize and extract text from documents like bills, receipts, tax forms, legal documents, and many more. Features 1. Support scanning documents of almost all kinds of documents. 2. Support batch con Support batch conversion of OCR data from MS Access databases. 8. Support batch conversion of OCR data from MS Access databases with images. 9. Support batch conversion of OCR data from MS Access databases with tables and conversion of OCR data from MS Access databases with table and images. 13. Support conversion of OCR data from PDF files. 14. Support batch conversion of OCR data from PDF files with images. 15. Support batch conversion of 19. Support batch conversion of OCR data from MS Access databases with images and fonts. 20. Support conversion of OCR data from PDF files with images and fonts. 21. Support batch conversion of OCR data from PDF files with

### **System Requirements For S-soft Font Browser:**

OS: Windows 7, Windows 8.1, Windows 8.1, Windows 8.1, Windows 8.1, Windows 8.1, Windows 8.1, Windows 8.1, Windows 9.0 (64 bit version only) Processor: Intel Core i5-4570 (2.93 GHz) or AMD FX-6350 (3.50 GHz) Memory: 6 GB RA

Related links:

[https://vineyardartisans.com/wp-content/uploads/2022/06/Bootgraph\\_CAD\\_Viewer.pdf](https://vineyardartisans.com/wp-content/uploads/2022/06/Bootgraph_CAD_Viewer.pdf) <https://waitgarden.com/wp-content/uploads/2022/06/halgard.pdf> [http://turismoaccesiblepr.org/wp-content/uploads/2022/06/Please\\_Stand\\_By.pdf](http://turismoaccesiblepr.org/wp-content/uploads/2022/06/Please_Stand_By.pdf) <https://www.118vokala.com/3355/astra-image-3-0-ps-crack-activation-code-download-2022-latest/> <https://kazacozum.com/wp-content/uploads/2022/06/WinJournal.pdf> [https://lsvequipamentos.com/wp-content/uploads/2022/06/SyncThru\\_Web\\_Admin\\_Service\\_for\\_ML1865W.pdf](https://lsvequipamentos.com/wp-content/uploads/2022/06/SyncThru_Web_Admin_Service_for_ML1865W.pdf) <https://novellsidan.se/osorterat/japan-shine-crack-mac-win-latest/> <http://autocracymachinery.com/?p=8338> <http://www.chelancove.com/taskbar-crack-registration-code-winmac-updated/> <https://chouichiryuu.com/wp-content/uploads/2022/06/banndec.pdf> [https://affiliateschools.com/upload/files/2022/06/X6bRXQoxuuFVkJLyLzSF\\_07\\_d0e7a9d86d033989580d0dee6e7f2d9d\\_file.pdf](https://affiliateschools.com/upload/files/2022/06/X6bRXQoxuuFVkJLyLzSF_07_d0e7a9d86d033989580d0dee6e7f2d9d_file.pdf) <http://www.giffa.ru/self-improvementcoaching/isocreator-crack-free-2022-new/> <https://stroy-glavk.ru/2022/06/07/imagina-license-key-x64-latest/> <http://uniqueadvantage.info/splan-7-0-viewer-crack-serial-number-full-torrent-free-download-x64-latest-2022/> [https://www.campusselect.in/wp-content/uploads/2022/06/Advanced\\_PDF\\_Concatenator.pdf](https://www.campusselect.in/wp-content/uploads/2022/06/Advanced_PDF_Concatenator.pdf) [http://www.4aquan.com/wp-content/uploads/2022/06/Woodworking\\_Tools\\_3.pdf](http://www.4aquan.com/wp-content/uploads/2022/06/Woodworking_Tools_3.pdf) [https://richonline.club/upload/files/2022/06/kITVvZ8S57UGlLA8G2yC\\_07\\_d0e7a9d86d033989580d0dee6e7f2d9d\\_file.pdf](https://richonline.club/upload/files/2022/06/kITVvZ8S57UGlLA8G2yC_07_d0e7a9d86d033989580d0dee6e7f2d9d_file.pdf) <https://blankbookingagency.com/?p=239560> [http://www.publicpoetry.net/wp-content/uploads/2022/06/Vinyl\\_Album\\_Art.pdf](http://www.publicpoetry.net/wp-content/uploads/2022/06/Vinyl_Album_Art.pdf) <https://buymecoffee.co/wp-content/uploads/2022/06/Renamer.pdf>